# Animating Wave Motion using Gerstner Waves

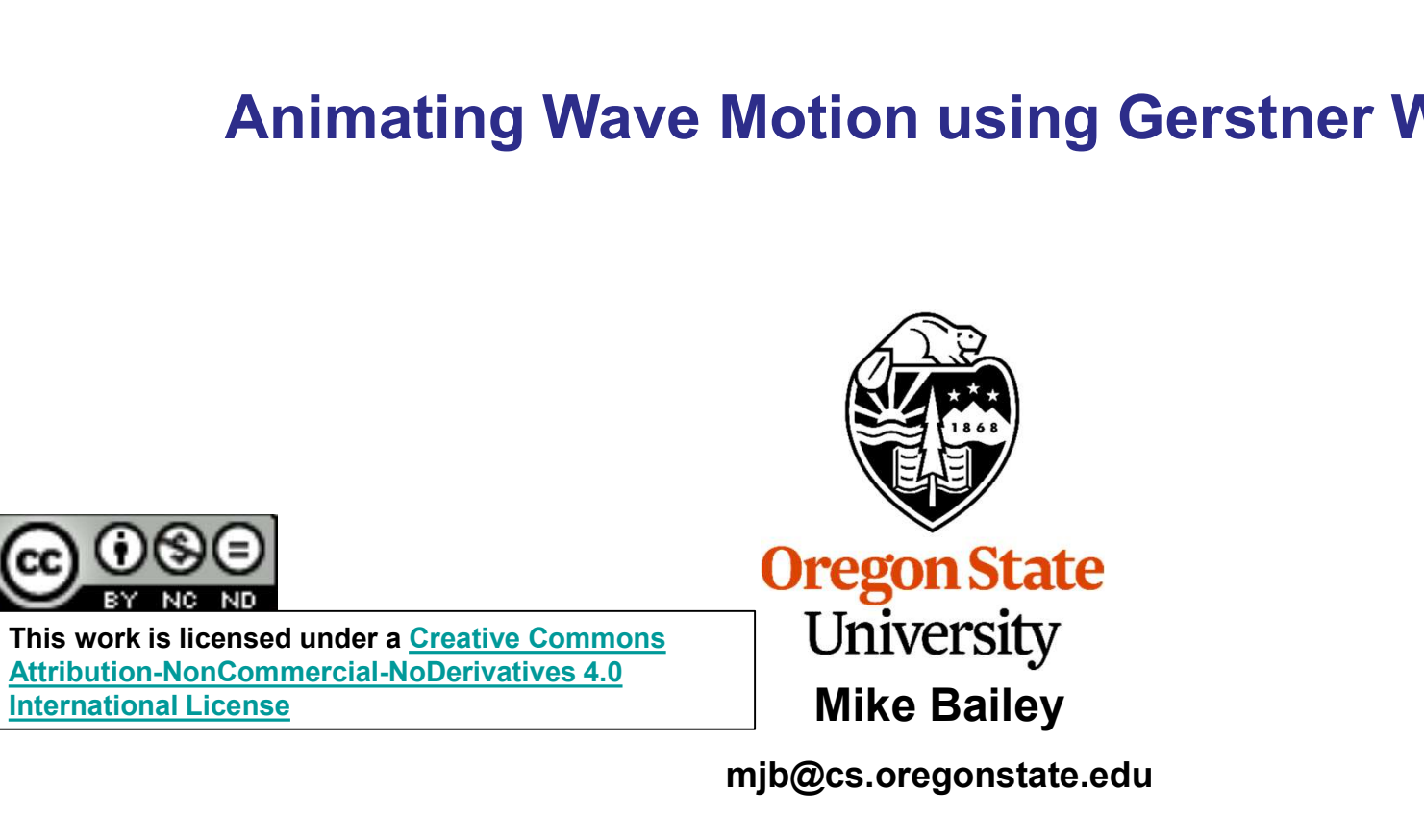

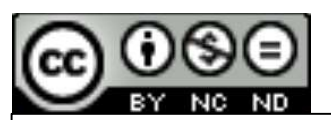

International License

#### mjb@cs.oregonstate.edu

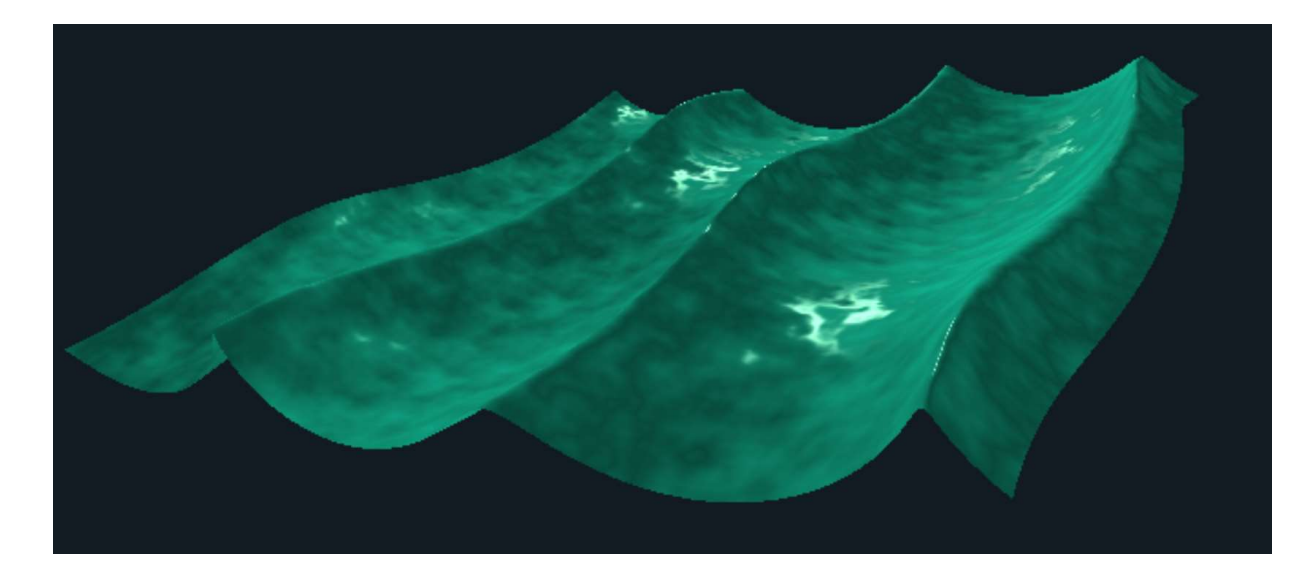

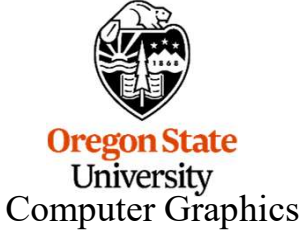

WaveMotion.pptx

1

#### How Do Waves Work?

First of all, the water in waves doesn't "flow". It moves in a circular pattern. The equation for this is called a Trochoidal wave, or a Gerstner wave, named after mathematician Franz Josef Gerstner who discovered this in 1802.

Click on the Wikipedia link below for more information. It's an interesting read.

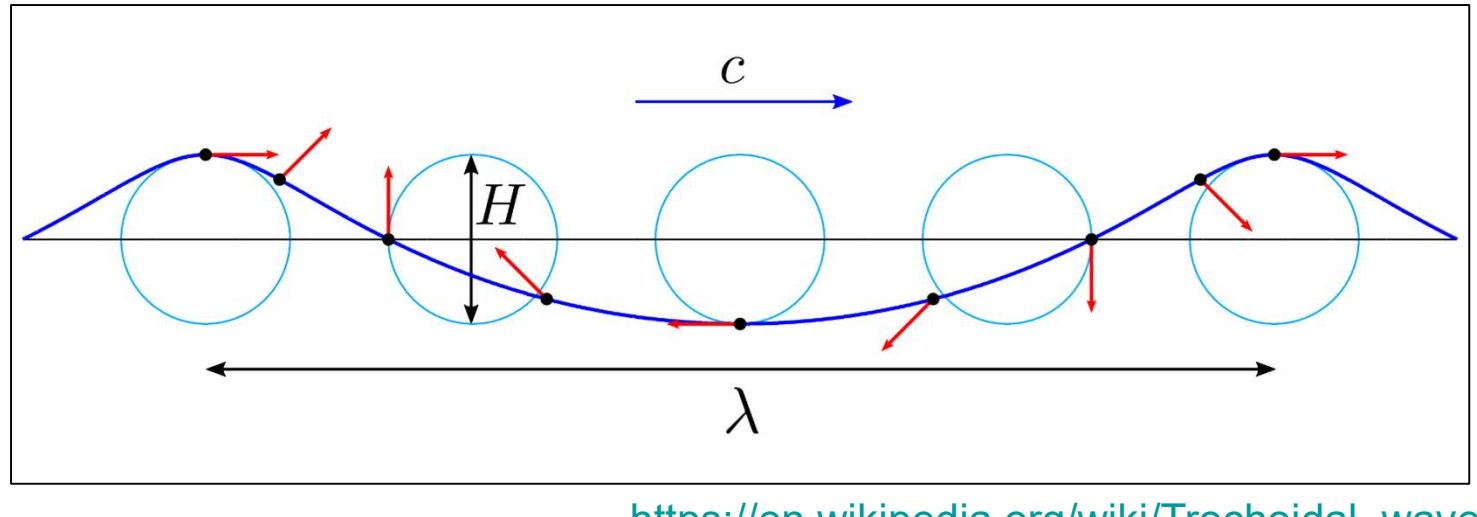

https://en.wikipedia.org/wiki/Trochoidal\_wave

 $\frac{d}{d\theta}$ <br>myp –December 21, 2023 If you scroll down in the Wikipedia article, you will see a section called In Computer Graphics. I adapted the following equations and code from that section. I am assuming deep water so that the hyperbolic tangent term drops out. Feel free to put it back. I also changed the wave density components to an **Oreg**  $\overline{\mathrm{Compu}}$  angular direction (γ) instead.

#### Gerstner Wave Equations

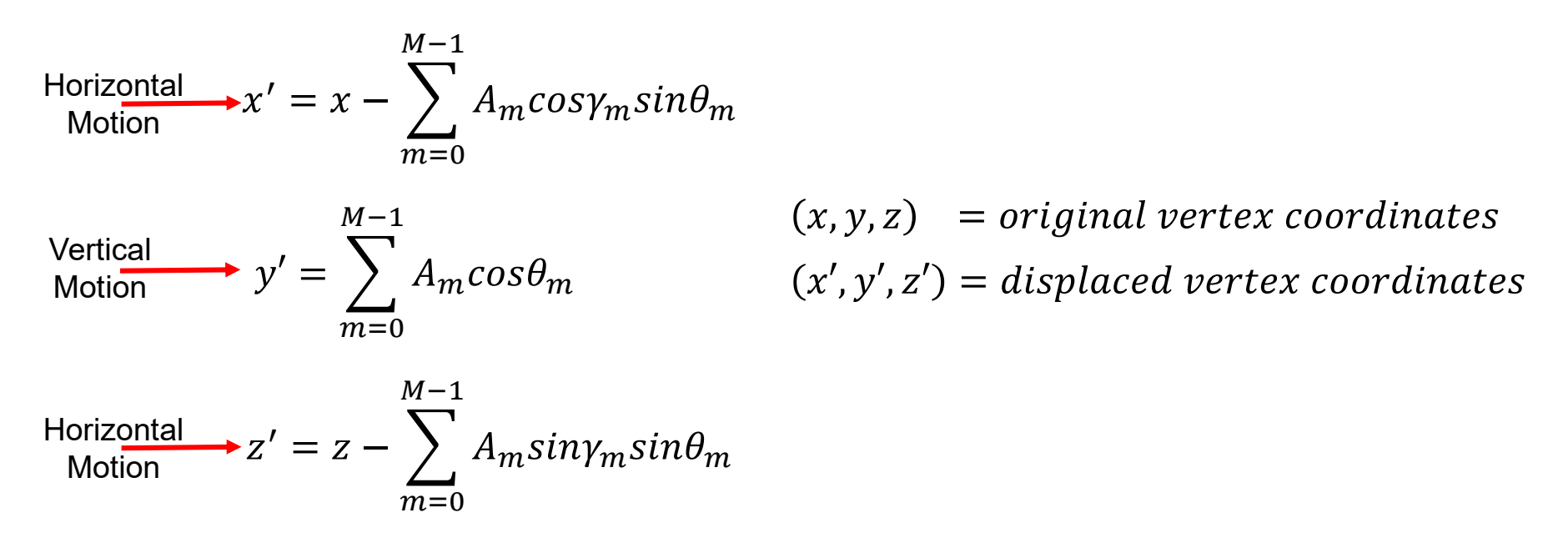

$$
\theta_m = k_m \cos \gamma_m x + k_m \sin \gamma_m y - \omega_m t - \phi_m
$$
  

$$
A_m = Amplitude \qquad \qquad \omega_m = \sqrt{g k_m}
$$

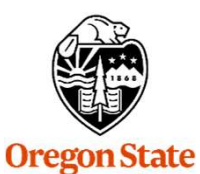

University

 $\gamma_m = Wave$  propagation angle  $t = time$  $\varphi_m = Wave$  phase shift  $k_m = Wave$  density Computer Graphics

 $\ddot{t}$ mjb –December 21, 2023

## gerstner.glib

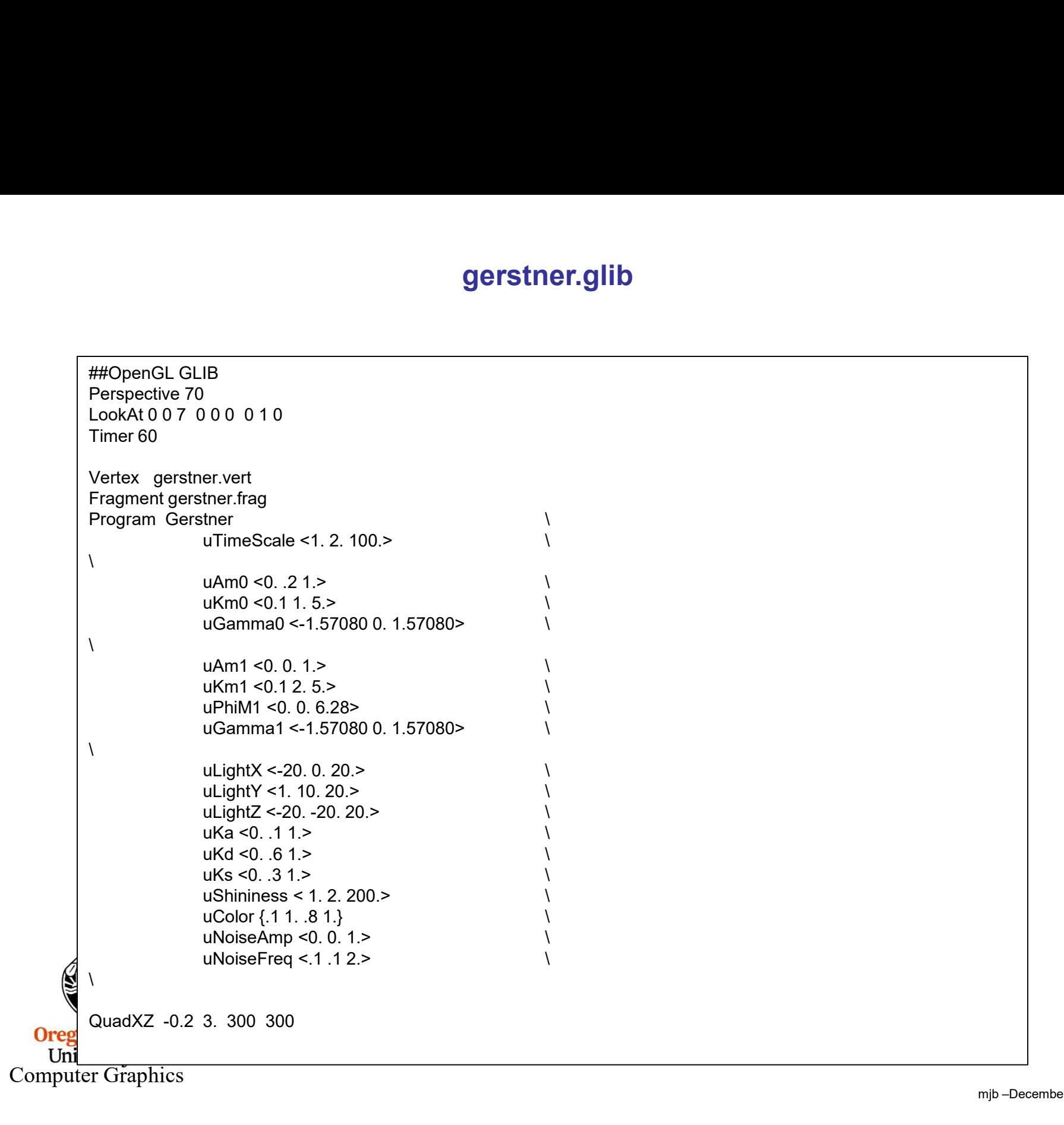

#### gerstner.vert, I

**Oregon Star**<br>
Universit<br>
Computer Gr #version 330 compatibility **gerstner.vert, I**<br> **#version 330 compatibility**<br>
uniform float uTimeScale;<br>
//uniform float uG;<br>
//uniform float uH;<br>
uniform float uAm0;<br>
uniform float uAm0;<br>
uniform float uKm0; **gerstner.vert, I**<br> **Exercise 330 compatibility**<br>
uniform float uTimeScale;<br>
//uniform float uG;<br>
//uniform float uH;<br>
uniform float uAm0;<br>
uniform float uKm0;<br>
uniform float uKm0;<br>
uniform float uGamma0; **gerstner.vert, I**<br> **Example 18 Aversion 330 compatibility**<br>
uniform float uTimeScale;<br>
//uniform float uG;<br>
//uniform float uH;<br>
uniform float uAm0;<br>
uniform float uKm0;<br>
uniform float uGamma0; uniform float uAm0; **Example 18 Alternative Control Controller Controller Controller Controller Controller Controller Controller Controller Controller Controller Controller Controller Controller Controller Controller Controller Controller Con Exercision 330 compatibility<br>
Exercision 330 compatibility<br>
uniform float uTimeScale;<br>
//uniform float uG;<br>
//uniform float uAm0;<br>
uniform float uKm0;<br>
uniform float uKm1;<br>
uniform float uAm1;<br>
uniform float uAm1;<br>
unifor Example 18 Alternative Script Script Script Script Script Script Script Script Script Script Script Script Script Script Script Script Script Script Script Script Script Script Script Script Script Script Script Script Sc Example 18 Accomparisity of the Second Accomparisity**<br>
Wersion 330 compatibility<br>
uniform float uG;<br>
//uniform float uG;<br>
uniform float uAm0;<br>
uniform float uAm0;<br>
uniform float uGamma0;<br>
uniform float uCamma1;<br>
uniform f **Example 18 Alternative Controllering Controllering Controllering Controllering Controllering Controllering Controllering Controllering Controllering Controllering Controllering Controllering Controllering Controllering Co Example 19 (Search Command Search Command Search Command Search Command Search Command Search Command Search Command Search Command Search Command Search Command Search Command Search Command Search Command Search Command gerstner.vert, |**<br> **wherefore and and the summary of the summary of the summary of the summary of the summary of the summary of the summary of the summary of the summary of the summary of the summary of the summary of the gerstner.vert, |**<br>
#version 330 compatibility<br>
uniform float uTimeScale;<br>
//uniform float uCi;<br>
uniform float uAm0;<br>
uniform float uAm1;<br>
uniform float uAm1;<br>
uniform float uAm1;<br>
uniform float uAm1;<br>
uniform float uAm1;<br> **vectors** and the metallity<br>vector float and the scale:<br>viuntiom float and with:<br>viuntiom float with which<br>uniform float withing uniform float with the uniform float with the uniform float with the uniform float with the u **gerstner.vert, 1**<br> **diversion 330 compatibility**<br>
uniform float uf TimeScale;<br>
//uniform float uH;<br>
uniform float uH;<br>
uniform float uHm0;<br>
uniform float uAm0;<br>
uniform float uAm1;<br>
uniform float uAm1;<br>
uniform float uHm1 Wersion 330 compatibility<br>
uniform float urifineScale;<br>
u/uniform float uG:<br>
(/uniform float uG:<br>
uniform float uAm0;<br>
uniform float uAm1;<br>
uniform float uAm1;<br>
uniform float uAm1;<br>
uniform float uAm1;<br>
uniform float uPhiM #version 330 compatibility<br>
whiform float<br>
u/uniform float<br>
whiform float<br>
uniform float<br>
uniform float<br>
uniform float<br>
uniform float<br>
uniform float<br>
uniform float<br>
uniform float<br>
uniform float<br>
uniform float<br>
uniform floa aminom float<br>
uniform float<br>
uniform float<br>
Vluniform float<br>
uniform float<br>
uniform float<br>
uniform float<br>
uniform float<br>
uniform float<br>
uniform float<br>
uniform float<br>
uniform float<br>
uniform float<br>
uniform float<br>
uniform flo const float PI = 3.14159265; const float  $G = 1$ .; void main( )  $\{$ float newx = gl\_Vertex.x; uAm1;<br>uPhiM1;<br>uPhiM1;<br>Timer;<br>Timer;<br>uLightX, uLightY, uLightZ;<br>uLightX, uLightX, uLightY, uLightZ);<br>wMC;<br>vLs;<br>vMS;<br>vEs;<br>vLs;<br>vLs;<br>vNs;<br>i,;<br>i,;<br>i,;<br>float newy = gl\_Vertex.x;<br>float newy = 0.;<br>float newy = gl\_Vertex.x;<br>float float newz = gl\_Vertex.z; urinmin;<br>uGamma1;<br>Timer;<br>ulightX, ulightX, ulightZ;<br>sition = vec3( ulightX, ulightY, ulightZ);<br>vMC;<br>vLs;<br>vLs;<br>vLs;<br>vLs;<br>vNs;<br>14159265;<br>;<br>;<br>;<br>float newx = gl\_Vertex.x;<br>float newx = gl\_Vertex.x;<br>float newz = gl\_Vertex.z;<br>flo Timer;<br>
Timer;<br>
uLightX, uLightX, uLightX, uLightZ );<br>
wMC;<br>
vEs;<br>
vEs;<br>
vEs;<br>
vEs;<br>
vEs;<br>
vEs;<br>
vEs;<br>
vEs;<br>
4.59265;<br>
:<br>
:<br>
:<br>
float newx = gl\_Vertex.x;<br>
float newx = gl\_Vertex.x;<br>
float newx = gl\_Vertex.x;<br>
float newx = Timer;<br>
uLightX, uLightX, uLightZ;<br>
isition = vec3( uLightX, uLightX, uLightZ );<br>
vMC;<br>
vEs;<br>
vLs;<br>
vLs;<br>
14159265;<br>
.;<br>
.;<br>
float newx = gl\_Vertex.x;<br>
float newx = 0.;<br>
float newz = gl\_Vertex.z;<br>
float newz = gl\_Vertex.z; uLightX, uLightY, uLightZ;<br>
sition = vec3( uLightX, uLightY, uLightZ );<br>
vMC;<br>
vEs;<br>
vLs;<br>
vLs;<br>
vLs;<br>
vLs;<br>
i;<br>
:<br>
:<br>
:<br>
:<br>
:<br>
:<br>
:<br>
:<br>
float new = gl\_Vertex.x;<br>
float new = 0;<br>
float new = 0;<br>
float new = 0;<br>
float dxda Solution = vec3( ultiplity, ultiplity, ultiplity, ultiplity, ultiplity, ultiplity, ultiplity, ultiplity, ultiplity, ultiplity, ultiplity, vivis;<br>
vMC;<br>
vHs;<br>
vNs;<br>
14159265;<br>  $\therefore$ <br>  $\therefore$ <br>  $\therefore$ <br>
float new = gl\_Vertex.x;<br>  $x = 1.4159265;$ <br>  $x = 1.4159265;$ <br>  $x = 1.4159265;$ <br>  $x = 1.4159265;$ <br>  $x = 1.4159265;$ <br>  $x = 1.4159265;$ <br>  $x = 1.4159265;$ <br>  $x = 1.4159265;$ <br>  $x = 1.4159265;$ <br>  $x = 1.4159265;$ <br>  $x = 1.4159265;$ <br>  $x = 1.4159265;$ <br>  $x = 1.4159265;$ <br>

5

#### gerstner.vert, II

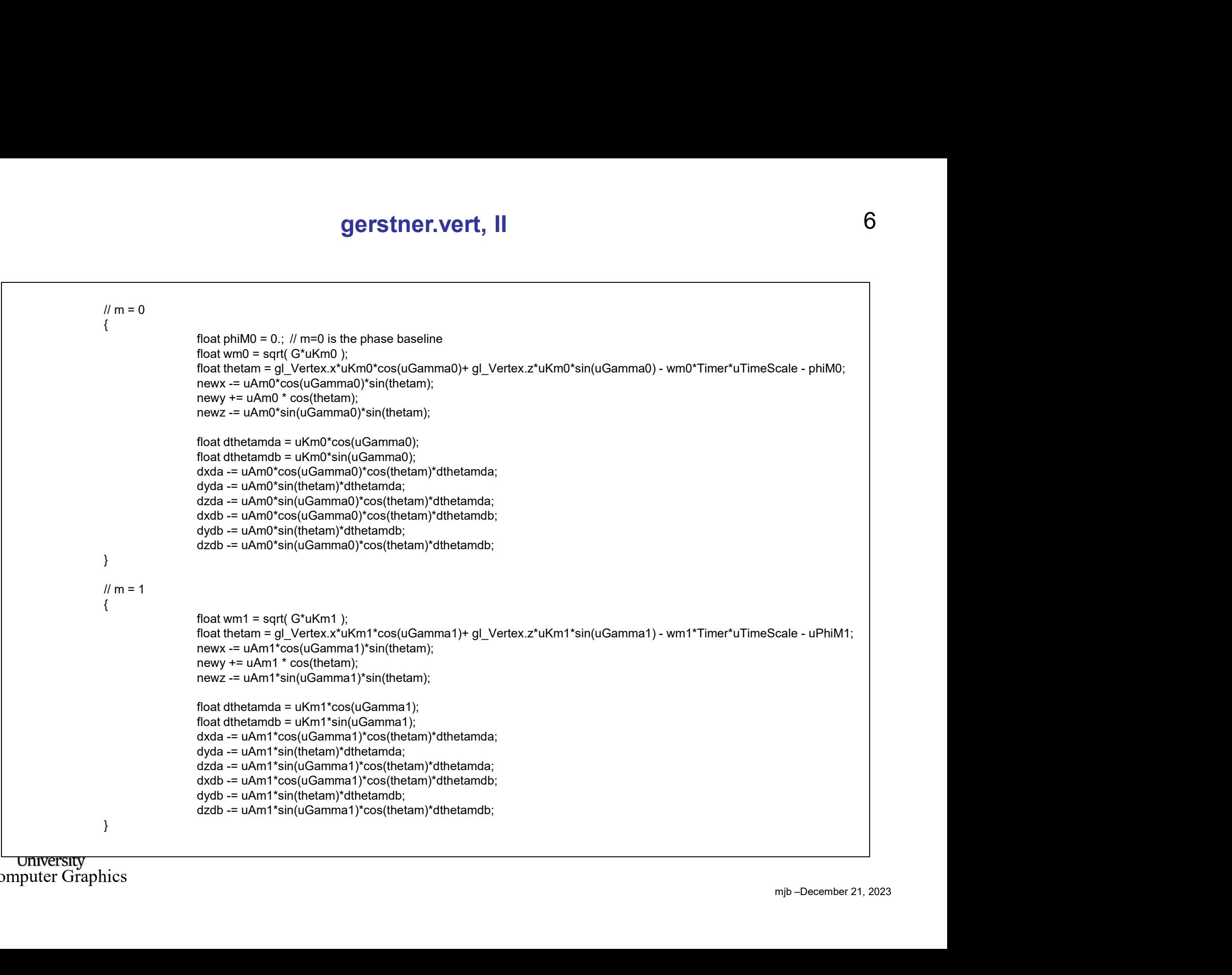

**Computer Graphics** 

#### gerstner.vert, III

```
gerstner.vert, III<br>vec3 newVertex = vec3( newx, newy, newz );<br>vMC = newVertex;<br>vec3 ta = vec3( dxda, dyda, dzda);<br>vec3 tb = vec3( dxda, dyda, dzda);<br>vNs = normalize( gl. NormalMatrix*cross( tb, ta ));
                                gerstner.vert, III<br>
vec3 newVertex = vec3( newx, newy, newz );<br>
vMC = newVertex;<br>
vec3 ta = vec3( dxda, dyda, dzda );<br>
vec3 tb = vec3( dxdb, dydb, dzdb );<br>
vNs = normalize( gl_NormalMatrix*cross( tb, ta ) );<br>
// surface 
                                gerstner.vert, III<br>
vec3 newVertex = vec3( newx, newy, newz );<br>
vMC = newVertex;<br>
vec3 ta = vec3( dxda, dyda, dzda );<br>
vec3 tb = vec3( dxdb, dydb, dzdb );<br>
vNs = normalize( gl_NormalMatrix*cross( tb, ta ) );<br>
// surface 
                                gerstner.vert, III<br>
vec3 newVertex = vec3( newx, newy, newz );<br>
vMC = newVertex;<br>
vec3 ta = vec3( dxda, dyda, dzda );<br>
vec3 tb = vec3( dxdb, dydb, dzdb );<br>
vNS = normalize( gl_NormalMatrix*cross( tb, ta ) );<br>
vec4 ECposi
                                gerstner.vert, III<br>
vec3 newVertex = vec3( newx, newy, newz );<br>
vMC = newVertex;<br>
vec3 ta = vec3( dxda, dyda, dzda );<br>
vec3 tb = vec3( dxdb, dydb, dzdb );<br>
vec4 tex, ta ) );<br>
vec4 ECposition = gl_ModelViewMatrix* vec4( n
                                                                                                                                                                 // surface normal vector
                                Gerstner.vert, III<br>
vec3 newVertex = vec3( newx, newy, newz );<br>
vec3 ta = vec3( axida, dyda, dzda );<br>
vec3 ta = vec3( axida, dydb, dzdb );<br>
veca b = vec3( axida, dydb, dzdb );<br>
vec4 ECposition = gl_ModelViewMatrix * vec4
                                CONTRIGE CONTRIGE CONTRIGE CONTRIGE CONTRIGE CONTRIGE CONTRIGE CONTRIGE CONTRIGE CONTRIGE CONTRIGE CONTRIGE CONTRIGE CONTRIGE CONTRIGE CONTRIGE CONTRIGE CONTRIGE CONTRIGE CONTRIGE CONTRIGE CONTRIGE CONTRIGE CONTRIGE CONTR
                                                                                                                                                                // to the light position
                                vec3 newVertex = vec3( newx, newy, newz );<br>
WMC = newVertex;<br>
wec3 ta = vec3( dxda, dyda, dzda );<br>
vec3 ta = vec3( dxda, dyda, dzda );<br>
vec3 th = vec3( dxdb, dydb, dzdb );<br>
ves = normalize( gl_NormalMatrix*rorss( tb, ta ) 
                                                                                                                                                                // to the eye position 
                                vec3 newVertex = vec3( newx, newy, newz );<br>whC = newVertex;<br>vec3 ta = vec3( dxda, dyda, dzda );<br>vec3 ta = vec3( dxda, dyda, dzda );<br>vec3 tb = vec3( dxda, dydb, dzdb );<br>wes = normalize( gl_NormalMatrix * vec4( newVertex, 1.
}
```
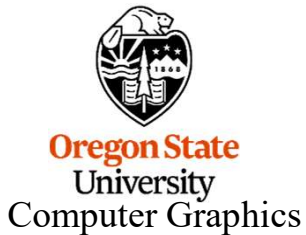

## gerstner.frag, I

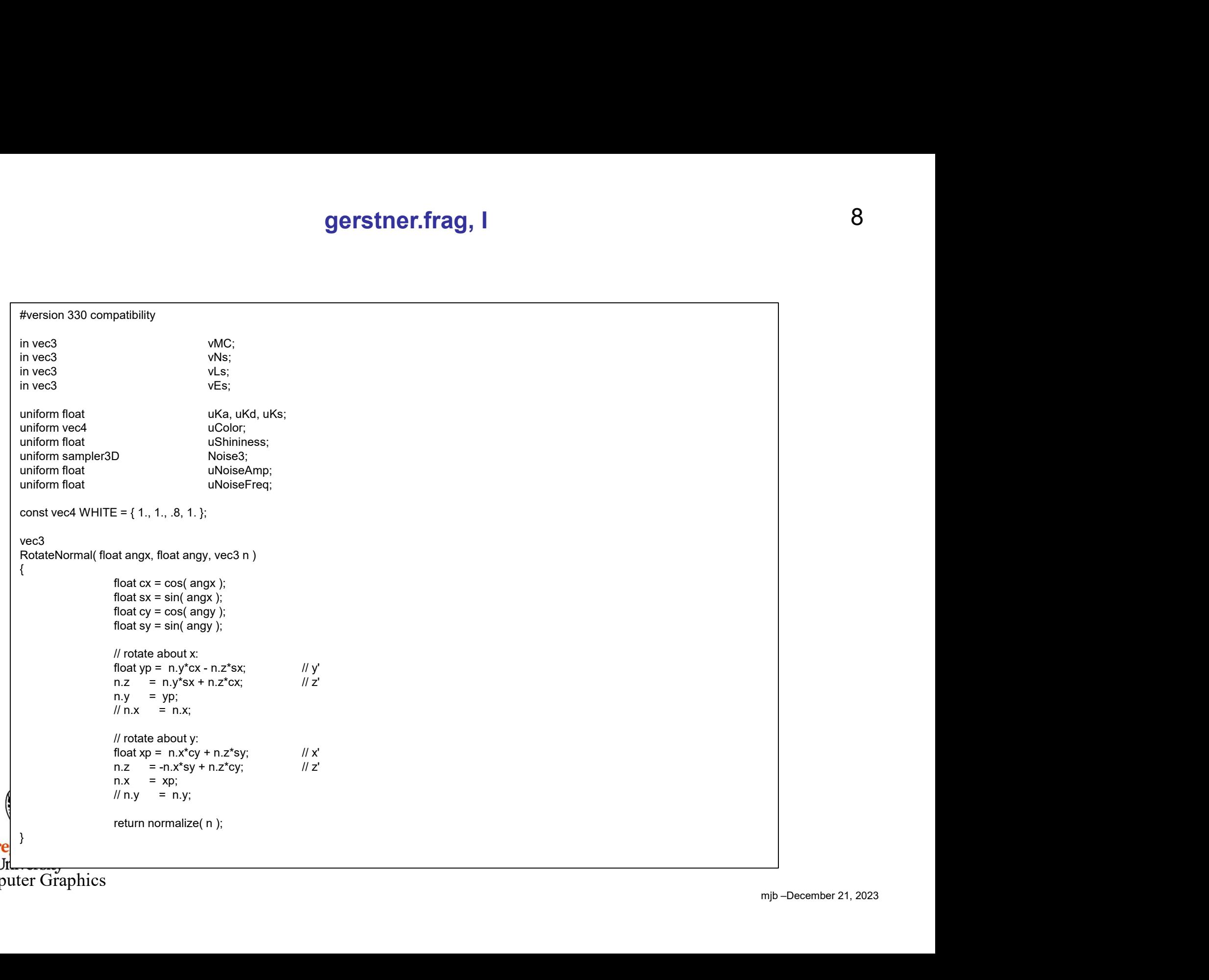

Computer Graphics

### gerstner.frag, II

```
mjb –December 21, 2023
Computer Graphics Graphics Computer Graphics Computer Graphics Computer Graphics Computer Graphics Computer Graphics Computer Graphics Computer Graphics Computer Graphics Computer Graphics Computer Graphics Computer Graphi
           void
          main( )
           \{gerstner.frag, II<br>vec4 nvx = texture3D( Noise3, uNoiseFreq*vMC );<br>vec4 nvy = texture3D( Noise3, uNoiseFreq*vec3(vMC.xy,vMC.z+0.5) );<br>float angx = nvx.r + nvx.g + nvx.b + nvx.a; // 1. -> 3.<br>\log x = 2; // -1. -> 1.
                                 vec4 nvy = texture3D( Noise3, uNoiseFreq*vec3(vMC.xy,vMC.z+0.5) );
                                 gerstner.frag, II<br>
vec4 nvx = texture3D(Noise3, uNoiseFreq*vMC );<br>
vec4 nvy = texture3D(Noise3, uNoiseFreq*vec3(vMC.xy,vMC.z+0.5) );<br>
float angx = nvx.r + nvx.g + nvx.b + nvx.a; // 1. -> 3.<br>
angx = angx -2.;<br>
II -1. -
                                 angx = angx - 2.;
                                //-1. ->1.angx *= uNoiseAmp;
                                 gerstner.frag, II<br>
vec4 nvx = texture3D( Noise3, uNoiseFreq*vMC );<br>
vec4 nvy = texture3D( Noise3, uNoiseFreq*vec3(vMC.xy.vMC.z+0.5) );<br>
float angx = nvx.r + nvx.g + nvx.b + nvx.a; // 1. -> 3.<br>
angx = angx - 2;<br>
// -1. ->
                                 angy = angy - 2.;
                                //-1. -> 1.angy *= uNoiseAmp;
                                 vec3 normal = normalize( vNs );
                                 vec3 light = normalize( vLs );
                                 vec4 nw = texture3D( Noise3, uNoiseFreq*vMC );<br>vec4 nw = texture3D( Noise3, uNoiseFreq*vMC );<br>float angx = nvx.r + nvx.g + nvx.b + nvx.a; // 1. -> 3.<br>angx = angx - 2.;<br>angx = angx - 2.;<br>angx = angy = nvy.r + nvy.g + nvy.b 
                                normal = RotateNormal( angx, angy, normal );
                                 vec4 ambient = uKa * uColor;
                                float d = max (dot (normal, light), 0. );
                                d = abs(dot(normal, light));vectoring = exactionely (wisele, awaked red ecolomicsity, miles. Color fits and<br>angx = angx - 2.;<br>angx = angx - 2.;<br>\sqrt{l}-1. -> 1.<br>angx * = uNoiseAmp;<br>float angy = nay.r + nvy.g + nvy.b + nvy.a; \sqrt{l} 1. -> 3.<br>angy = ang
                                float s = 0.;
                                 if y_1 = 0, y_2 = 0,<br>
f(x_1 - y_1) = 0, f(x_2 - y_1) = 0, f(x_1 - y_1) = 0, f(x_2 - y_1) = 0, f(x_1 - y_1) = 0, f(x_2 - y_1) = 0, f(x_2 - y_1) = 0, f(x_2 - y_1) = 0, f(x_2 - y_1) = 0, f(x_2 - y_1) = 0, f(x_2 - y_1) = 0, f(x_2 - y_1) = 0, f(x_2\{vech<br>
if the mysgle throws at the myster of the myster of the myster of the matter<br>
(we say in the matter (ves );<br>
Normal (agy, angy, normal);<br>
uka * uColor;<br>
2. with an allight) . 0. );<br>
\alpha(\sigma + \sigma^2) in the myster of the 
                                                       r + nvy,g + nvy,b + nvy,a; <br>
<br>
s = pomalize( vNs );<br>
malize( vNs );<br>
malize( vLs );<br>
Normal, light));<br>
uKa * uColor;<br>
at, light));<br>
anal, light));<br>
anal, light);<br>
(aformal, light);<br>
(aformal, light);<br>
(b) = 0. ) (b) only d
                                 }
                                 vec3 normal = normalize( vNs );<br>
vec3 normal = normalize( vLs );<br>
vec3 light = normalize( vLs );<br>
vec3 eye = normalize( vLs );<br>
normal = RotateNormal( angx, angy, normal );<br>
vec4 ambient = uKa * uColor;<br>
float d = max( dot
                                 Fractional = normalize( vNs );<br>angy "= uNoiseAmp;<br>vec3 light = normalize( vNs );<br>vec4 eye = normalize( vLs );<br>normal = RotateNormal (angx, angy, normal );<br>tweed ambient = uKa * uColor;<br>float d = max( dot(normal,light), 0.
           }
```
 $\mathbf{O}$ 

## Example

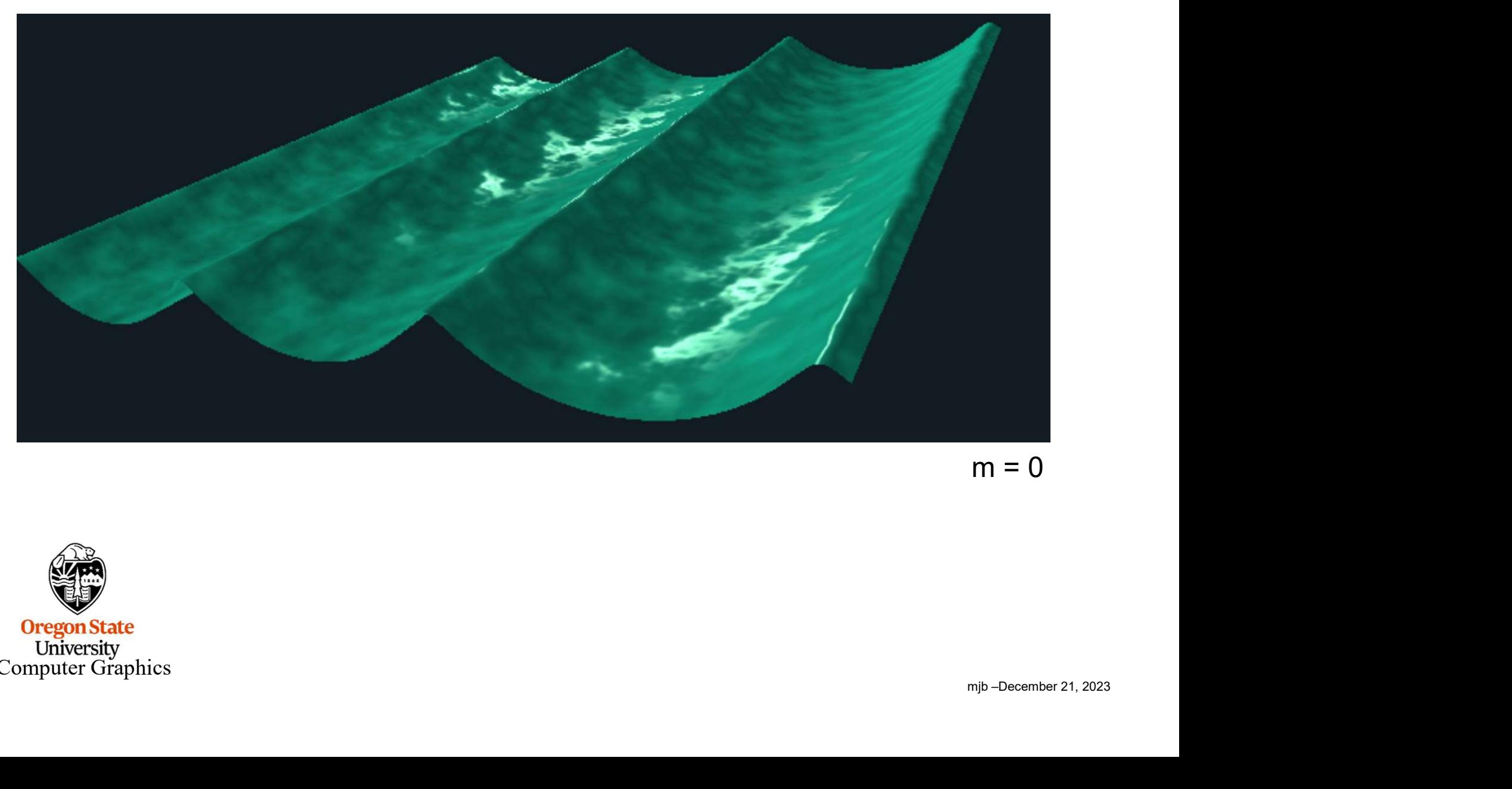

 $m = 0$ 

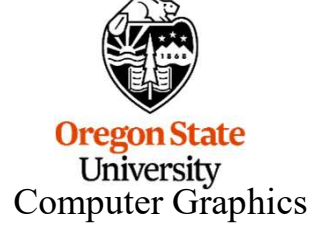

10

## Example

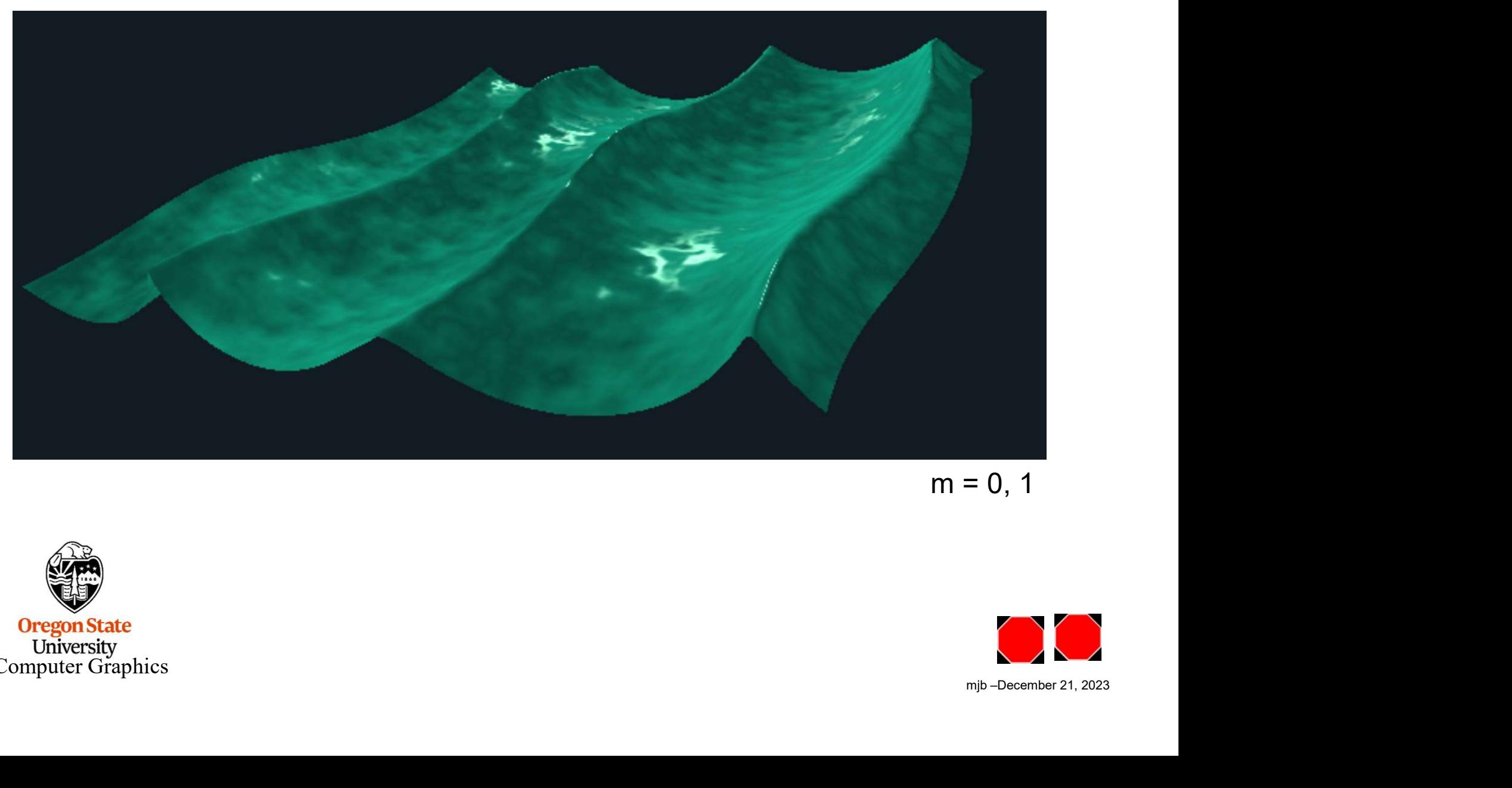

 $m = 0, 1$ 

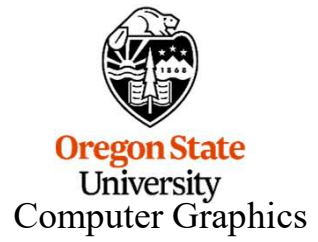

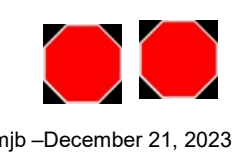